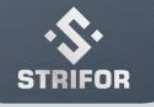

## Conditions for depositing and withdrawing funds

- 1. An application for depositing or withdrawing funds can be sent by the client at any time.
- 2. Withdrawal of funds is possible only to the wallet of the owner of the trading account. If the Company becomes aware that the funds are being withdrawn to a third party's wallet, then such a withdrawal will be canceled, the trading account will be blocked until communication with the client of the Company's security service.
- 3. The requested amount should not exceed the size of the trading account deposit, taking into account all fees and commissions that may be applied when withdrawing money, in accordance with the agreement between you and the company.
- 4. The company has the right to request documents in accordance with the KYC (Know Your Customer) and AML (anti-money laundering) policies for the withdrawal of funds.
- 5. When replenishing his account, the Client must use the current payment details of the Company received in the personal zone of the Client
- 6. Attention! Check the currency of your wallet in the company and the currency of the wallet from which the transfer is made! In case of sending currency to an incorrect wallet number, the provider will charge an additional fee of 200 USDT for the subsequent search for the transaction and a refund.
- 7. Crypto network commission for replenishment and withdrawal is paid by the client independently. The company can compensate the commission when replenishing by prior agreement with the client.
- 8. An application for withdrawal of funds from the trading account is processed if all trading positions are closed on the client's account, unless otherwise agreed in advance between the Company and the Client.
- 9. The client places an order for the payment of money through the client's personal area on the Company's website.
- 10. The money will be transferred within five banking days after receiving the application from the Client. The Company's security service has the right to request additional documents and hold the order up to 10 working days after receiving the necessary documents, notifying the Client in advance
- 11. Only verified clients can withdraw funds from their wallet in the Company
- 12. To generate a withdrawal request, log in to your Personal Account, select the "Withdraw Funds" tab,
- 13. Following the instructions, fill out the withdrawal form, specifying the required data, and confirm the withdrawal.
- 14. As soon as you see in this section the status changes to "In Progress", it will mean that your application has been accepted and is being processed. When the status is changed to "Funds sent" it will mean that the funds have been sent to your crypto wallet.